### 4. Using Modules and Functions

#### Topics:

**Modules** Using **import** Using functions from **math** A first look at defining functions

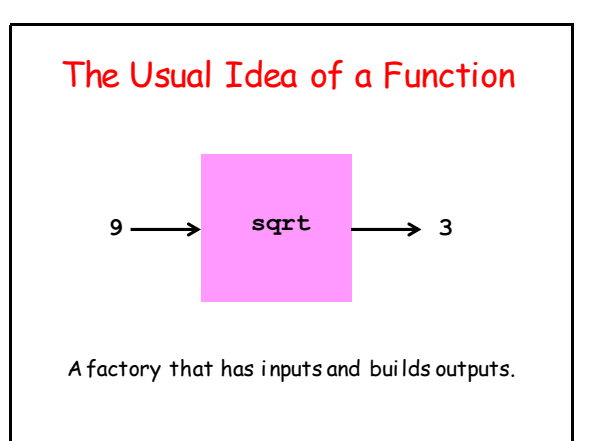

#### Why are Functions So Important?

One reason is that they hide detail and enable us to think at a higher level.

Who wants to think about how to compute square roots in a calculation that involves other more challenging things.

**r = (sqrt(250+110\*sqrt(5))/20)\*E**

### A Point of View

To write a function is to package a computational idea in a way that others can use it.

Take sqrt…

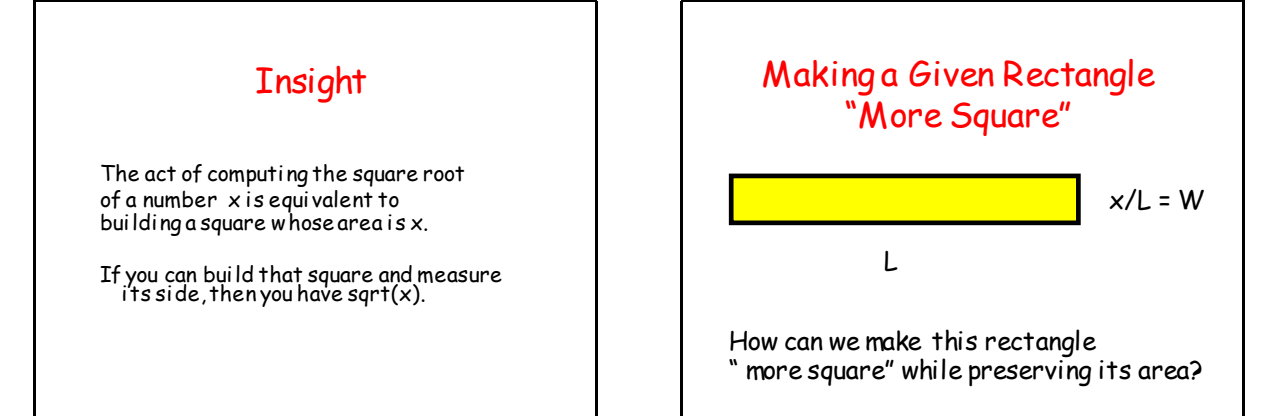

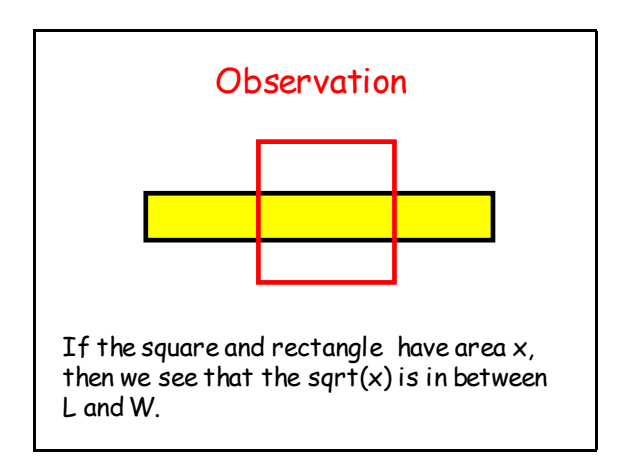

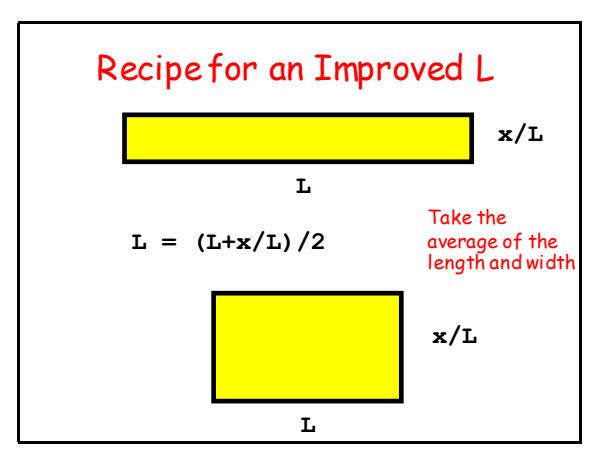

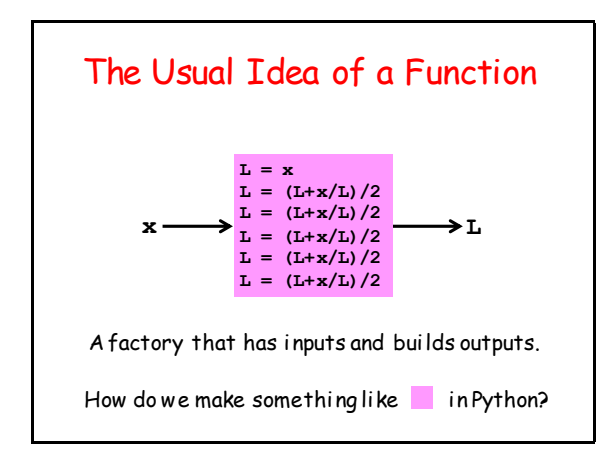

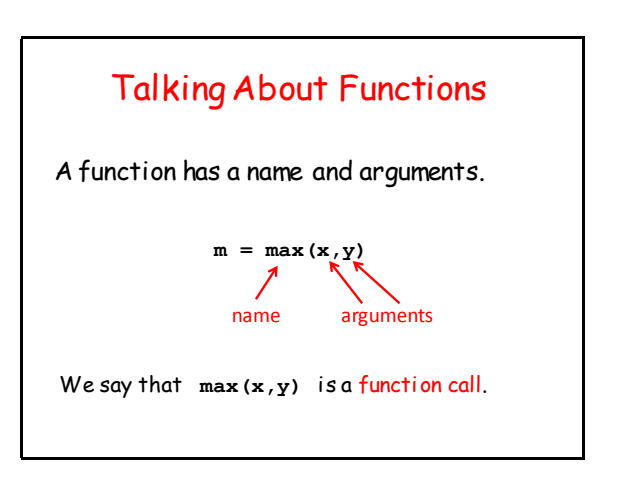

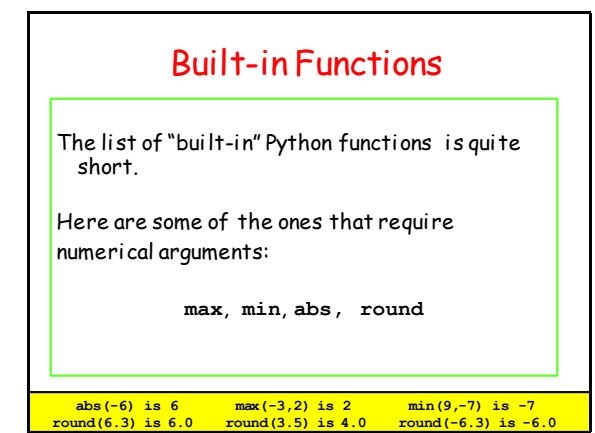

# Calling Functions

**>>> a = 5**  $>>b = 7$ **>>> m = max(a\*\*b,b\*\*a) >>> diff = abs(a\*\*b–b\*\*a)** 

In a function call, arguments can be expressions. Thus, the value of the expression **a\*\*b–b\*\*a** is passed as an argument to **abs.**

#### Functions in Mathematics vs Functions in Python

So far our examples look like the kind of functions that we learn about in math.

"In comes one or more numbers and out comes a number."

However, the concept is more general in computing as we will see throughout the course.

#### The Number of Arguments is Sometimes Allowed to Vary

```
>>> a = 5
>>b = 6>>> c = 7
>>> d = 8
>>> m = max(a**d,d**a,b**c,c**b)
>>> n = max(a*b*c*d,500)
```
The max function can have an arbitrary number of arguments

#### The Built-In Function **len**

**>>> s = 'abcde'**  $>>$  n = len(s) **>>> print n 5**

A function can have a string argument.

"In comes a string and out comes its length (as an **int**)"

### Functions and Type

A function may only accept arguments of a certain type. E.g., you cannot pass an **int** value to the function **len**:

**>>> x = 10 >>> n = len(x) TypeError: Object of the type int has no len()**

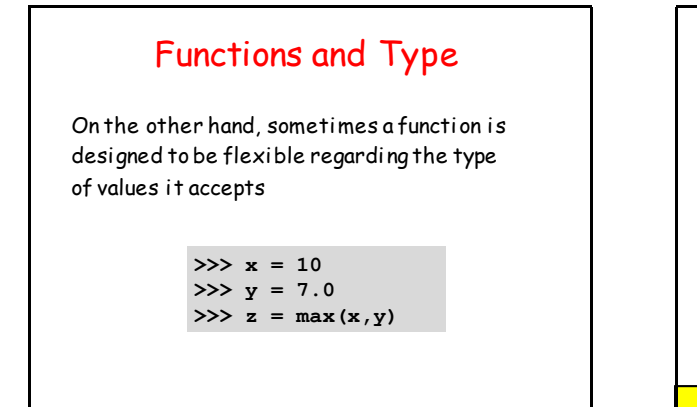

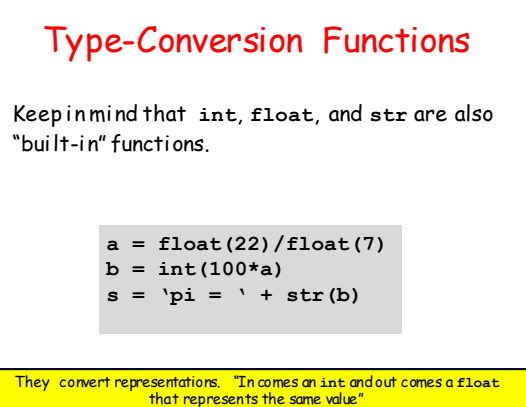

#### Some Obvious Functions are not in the "Core" Python Library!

 $\overline{\Rightarrow} \overline{x} = 9$ **>>> y = sqrt(x) NameError: name 'sqrt' not defined**

How can we address this issue?

#### Modules

A way around this is to **import** functions (and other things you may need) from "modules" that have been written by experts.

Recall that a **module** is a file that contains Python code.

That file can include functions that can be imported for your use.

### Widely-Used Modules

A given Python installation typically comes equipped with a collection of standard modules that can be routinely accessed.

Here are some that we will use in CS 1110:

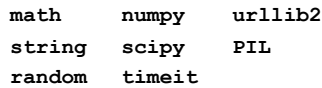

#### The CS1110 Plan for Learning about Functions in Python

- 1. Practice using the **math** module. Get solid with the import mechanism.
- 2. Practice using the **simpleMath** module. Get solid with how functions are defined.
- 3. Practice designing and using your own "math-like" functions.

### The Plan Cont'd

- 4. Practice using the **simpleGraphics** module. Get solid using procedures that produce graphical output.
- 5. Practice using methods from the string class.
- 6. Practice using the **simpleDate** module. Get solid with how methods and objects are defined.

Procedures and Methods are special types of functions.

#### The Plan Cont'd

Over the entire semester we keep revisiting the key ideas to see how they play out in more complicated situations.

- All along the way we develop skills for
	- 1. Designing Functions
	- 2. Testing Functions

Part Art, Part Science, Part Engineering That's Software Engineering

### By Analogy

Tricycle in the Driveway. And then… Tricycle on the sidewalk. And then… 2-wheeler w/ trainers. And then… 2-wheeler no turning. And then… 2-wheeler and turning in street. And then… 2-wheeler w/ derailleur. And eventually… Tour de France\*

#### **\***But only if you "test positive" for Python!

#### Let's Start by Revisiting **import**

We have already used **import**:

**from math import sqrt** *<b>:* :: 1 **r = (sqrt(250+110\*sqrt(5))/20)\*E** *<b>:* :: 1 **kepler.py**

### Useful functions in **math**

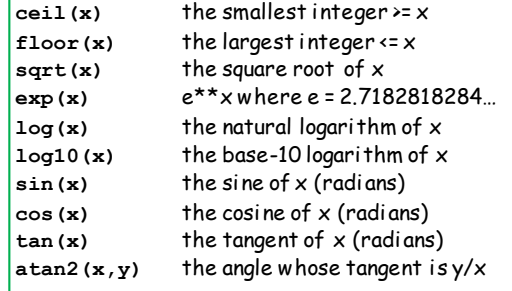

Legal: **from math import sin,cos,tan,exp,log** 

#### Finding Out What's in a Module?

If a module is part of your Python installation, then you can find out what it contains like this:

**>>> help('random')**

But if the module is "famous" (like all the ones we will be using), then just Google it.

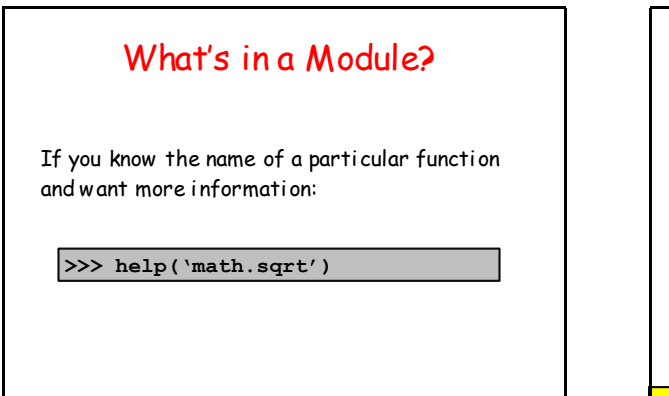

What's With the "dot" Notation: **math.sqrt?** 

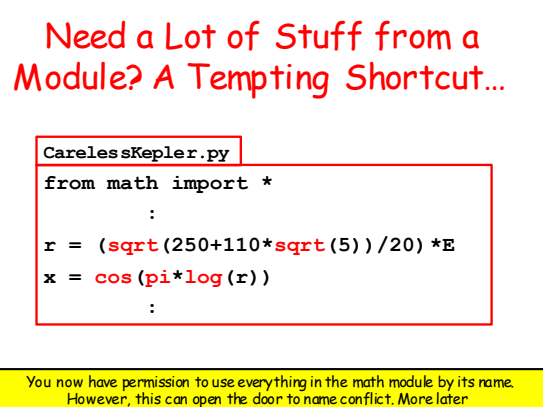

### Need a Lot of Stuff from a Module? A Safer Way…

**import math CarefulKepler.py**

*<b>:* :: 1

*<b>:* :: **:** 

- $r = (\text{math} gpt(250+110* \text{math} sqrt(5))/20)*E$
- $x = \text{math.cos}(\text{math.pi*math.log}(r))$

You now have permission to use everything in the math module. But you must use its "full name." The "dot notation" does this.

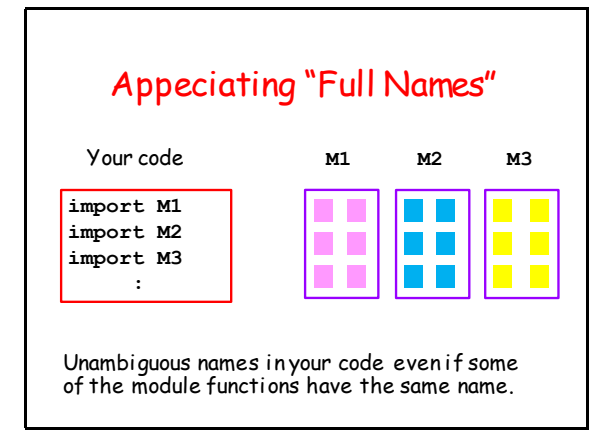

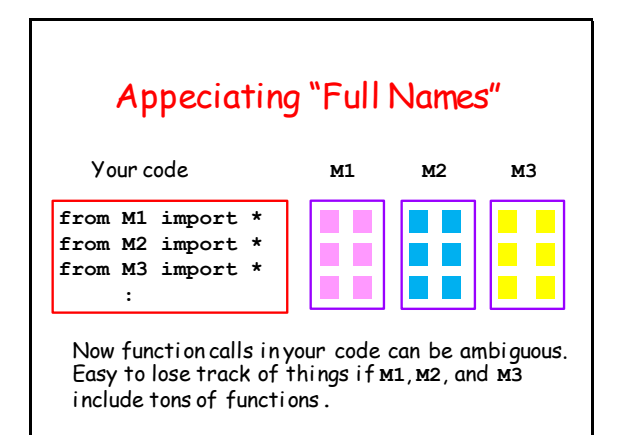

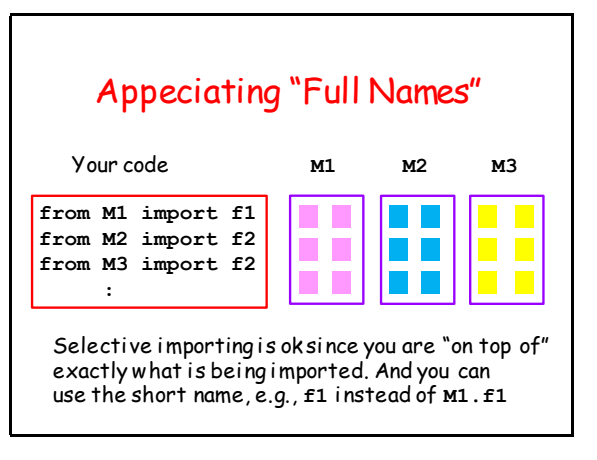

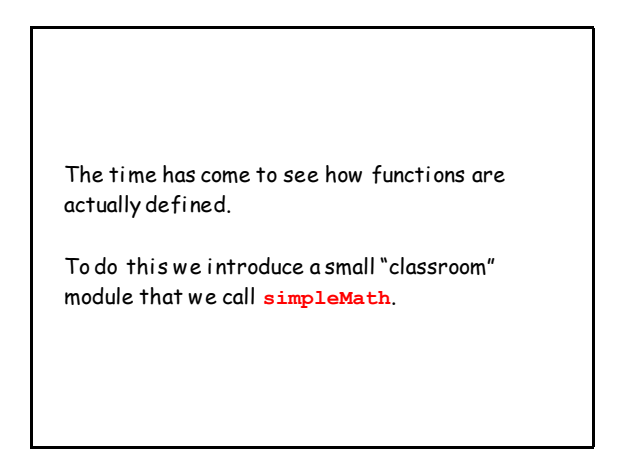

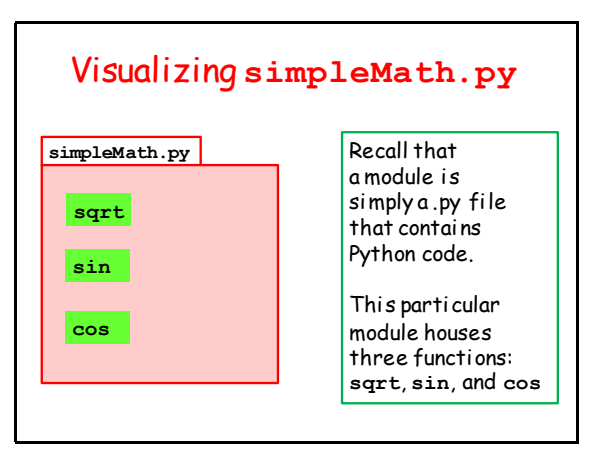

### How are Functions Defined?

Let's look at the three function definitions in **simpleMath** not worrying (for now) about their inner workings.

This plays nicely with the following fact: you can use a function without understanding how it works.

#### I can drive a car without knowing what is under the hood.

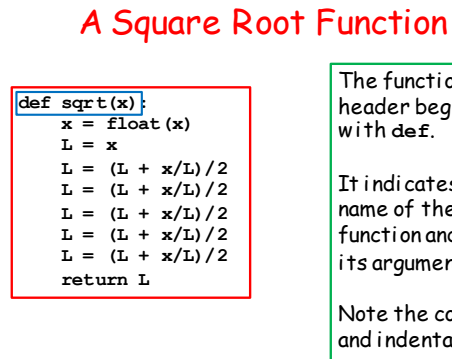

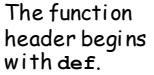

It indicates the name of the function and its arguments.

Note the colon and indentation.

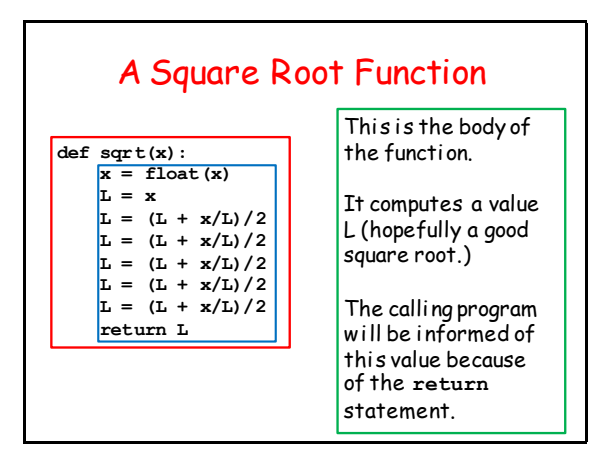

#### The Cosine and Sine Functions

**def cos(x):**  $x = f$ loat $(x)$  **y = 1.0-(x\*\*2/2)+(x\*\*4/24)-(x\*\*6/720) return y**

**def sin(x):**  $x = f$ loat $(x)$  **y = x-(x\*\*3/6)+(x\*\*5/120)-(x\*\*7/5040) return y**

They too have headers

Again, do not worry about the math behind the implementations.

#### The Cosine and Sine Functions **def cos(x):**  $x = f$ loat $(x)$  $y = 1.0-(x**2/2)+(x**4/24)-(x**6/720)$  **return y def sin(x):**  $x = f$ loat $(x)$  $y = x-(x**3/6)+(x**5/120)-(x**7/5040)$  **return y** They too have bodies

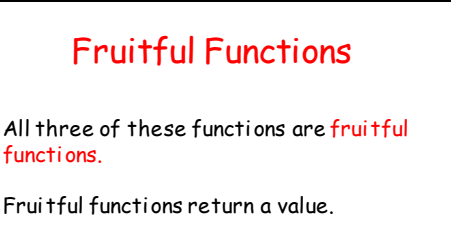

Not all functions are like that.

We will discuss the mechanics of how fruitful functions return values later.

### Making Functions Usable

Again, the great thing about functions in programming is that you can use a function without understanding how it works.

However, for this to be true the author(s) of the function must communicate how-to-use information through docstrings and comments. There are set ways (rules) for doing this.

#### Rule 1. The Module Starts With Authorship Comments

**# simpleMath.py # Charles Van Loan (cfv3) # January 2, 2015 """ Module to illustrate three simple math-type functions. Very crude implementations for the square root, cosine, and sine functions."""**

Module Name, author(s), last-modified date. And we follow that format in CS 1110.

#### Rule 2. The Module **Specification**

**# simpleMath.py**

**# Charles Van Loan (cfv3) # January 2, 2015**

**""" Module to illustrate three simple math-type functions.**

**Very crude implementations for the square root, cosine, and sine functions."""**

Short line, blank line, longer comments. This is displayed when you type this: **help('simpleMath')** 

### Rule 3. Each Function Starts with a Docstring "Specification''

**def sqrt(x): """Returns an approximate square root of x.**

> **Performs five steps of rectangle averaging.**

 **Precondition: The value of x is a positive number."""**

Short summary that states what the function returns. Also called the post condition.

### Rule 3. Each Function Starts with a Docstring "Specification''

**def sqrt(x): """Returns an approximate square root of x.**

> **Performs five steps of rectangle averaging.**

 **Precondition: The value of x is a positive number."""**

Longer prose giving further useful information to the person using the function.

#### Rule 3. Each Function Starts with a Docstring "Specification'' **def sqrt(x): """Returns an approximate square root of x. Performs five steps of rectangle averaging. Precondition: The value of x is a positive number."""** Conditions that the arguments must satisfy if the function is to work. Otherwise, no guarantees.

### The Specification for  $cos(x)$

**def cos(x): """Returns an approximation to the cosine of x.**

 **Uses a degree-6 polynomial.**

 **Precondition: x is a number that represents a radian value."""**

### The Specification for sin(x)

**def sin(x):**

 **"""Returns an approximation to the sine of x.**

 **Uses a degree-7 polynomial.**

 **Precondition: x is a number that represents a radian value."""**

Now let's compare these three functions in the **simpleMath** module with their counterparts in the **math** module.

#### Check out Square Root

**import math import simpleMath** *<b>:* :: *:* **: : x = input('x = ') MySqrt = simpleMath.sqrt(x) TrueSqrt = math.sqrt(x) :** Show\_simpleMath.py

## Check out Square Root **x = 25 simpleMath.sqrt(x) = 5.00002318 math.sqrt(x) = 5.00000000** Sample Output

### Check out Cosine and Sine

Show simpleMath.py

```
import math
import simpleMath
 <b>: :: 1
theta = input('theta (degrees) = ')
theta = (math.pi*theta)/180
MyCos = simpleMath.cos(theta)
TrueCos = math.cos(theta)
MySin = simpleMath.sin(theta)
TrueSin = math.sin(theta)
 <b>: :: 100 :: 110
```
# Check out Cosine and Sine

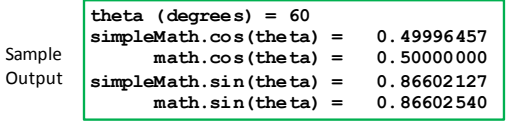

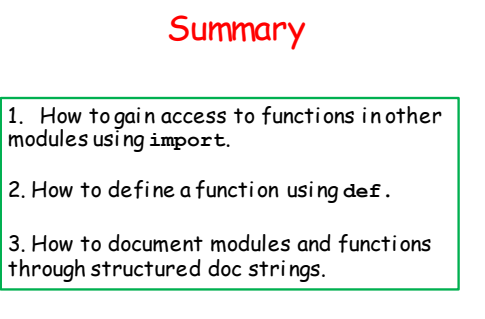

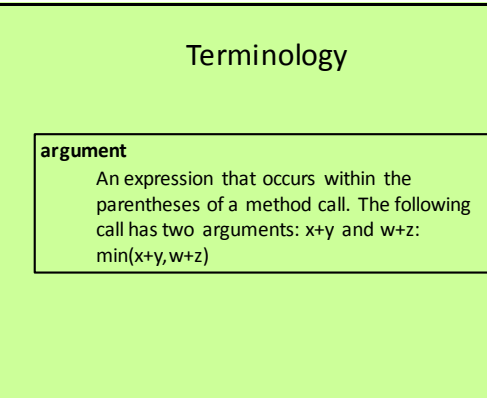

Reference: http://www.cs.comell.edu/Courses/cs1110/2015sp/materials/definitions.php

#### Terminology

#### **docstring**

A string literal that begins and ends with three quotation marks. Document strings are used to write function specs and are displayed by the help() command.

Reference: http://www.cs.comell.edu/Courses/cs1110/2015sp/materials/definitions.php

#### **Terminology**

#### **fruitful function**

A function that terminates by executing a return statement, giving an expression whose value is to be returned. Fruitful functions (possibly) return a value other than None.

Reference: http://www.cs.comell.edu/Courses/cs1110/2015sp/materials/definitions.php

#### **Terminology**

#### **function**

A set of instructions to be carried out. A function is analogous to a recipe in a cookbook. We often separate functions into fruitful functions and procedures.

Reference: http://www.cs.cornell.edu/Courses/cs1110/2015sp/materials/definitions.php

#### **Terminology**

#### **function body**

A function consists of a function header followed by the function body, which is indented by four spaces under the header. When the function is called, its body is executed.

Reference: http://www.cs.cornell.edu/Courses/cs1110/2015sp/materials/definitions.php

# **function name** The name of the method, defined in the function header.

**Terminology** 

Reference: http://www.cs.cornell.edu/Courses/cs1110/2015sp/materials/definitions.php

#### **Terminology**

#### **function specification**

The specification of a function defines what the function does. It is used to understand how to write calls on the function. It must be clear, precise, and thorough, and it should mention all parameters, saying what they are used for. It may be given in terms of a precondition and postcondition. Function specifications are typically written as a docstring.

Reference: http://www.cs.cornell.edu/Courses/cs1110/2015sp/materials/definitions.php

#### Terminology

#### **import**

The import statement has one of the following forms:

**import** <*module*> # encapsulate contents in module folder **from** <*module*> **import** \* # pull everything into global space

Reference: http://www.cs.comell.edu/Courses/cs1110/2015sp/materials/definitions.php

#### **Terminology**

#### **module**

A file containing global variables, functions, classes and other Python code. The file containing the module must be the same name as the module and must end in ".py" A module is used by either importing it or running it as a script.

Reference: http://www.cs.comell.edu/Courses/cs1110/2015sp/materials/definitions.php

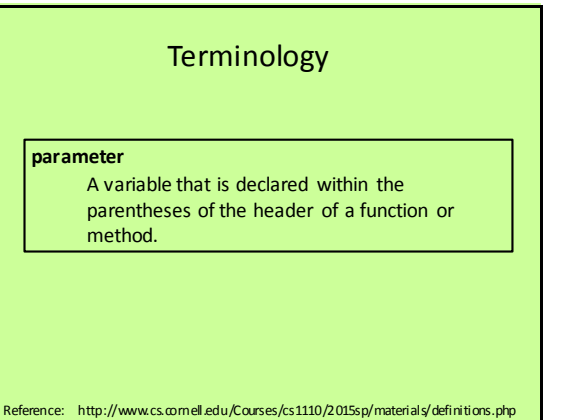

#### **Terminology**

#### **post-condition**

An assertion that indicates what is to be true at the end of execution of a function body or, more generally, of any sequence of statements.

Reference: http://www.cs.cornell.edu/Courses/cs1110/2015sp/materials/definitions.php

#### Terminology

#### **precondition**

An assertion that indicates what is to be true at the beginning of execution of a function body.

Reference: http://www.cs.comell.edu/Courses/cs1110/2015sp/materials/definitions.php

#### Terminology

#### **return statement**

A statement which terminates the execution of the function body in which it occurs. If it is followed by an expression, then the function call returns that value. Otherwise, the function call returns None.

Reference: http://www.cs.comell.edu/Courses/cs1110/2015sp/materials/definitions.php